&

# NAG Library Routine Document

# G12ABF

<span id="page-0-0"></span>Note: before using this routine, please read the Users' Note for your implementation to check the interpretation of bold italicised terms and other implementation-dependent details.

# 1 Purpose

G12ABF calculates the rank statistics, which can include the logrank test, for comparing survival curves.

# 2 Specification

SUBROUTINE G12ABF [\(N](#page-1-0), [T, IC](#page-1-0), [GRP](#page-1-0), [NGRP, FREQ](#page-1-0), [IFREQ](#page-2-0), [WEIGHT, WT](#page-2-0), [TS, DF](#page-2-0),

[P](#page-2-0), [OBSD, EXPT, ND,](#page-2-0) [DI](#page-3-0), [NI](#page-3-0), [LDN](#page-3-0), [IFAIL\)](#page-3-0) INTEGER N, IC(N), GRP(N), NGRP, IFREQ(\*), DF, ND, DI(LDN), NI(LDN), LDN, IFAIL & REAL (KIND=nag\_wp)  $T(N)$ ,  $WT(*)$ , TS, P, OBSD(NGRP), EXPT(NGRP)<br>CHARACTER(1) FREO, WEIGHT CHARACTER(1) FREQ, WEIGHT

# 3 Description

A survivor function,  $S(t)$ , is the probability of surviving to at least time t. Given a series of n failure or right-censored times from g groups G12ABF calculates a rank statistic for testing the null hypothesis

$$
H_0: S_1(t) = S_2(t) = \cdots = S_g(t), t \le \tau
$$

where  $\tau$  is the largest observed time, against the alternative hypothesis

 $H_1$ : at least one of the  $S_i(t)$  differ, for some  $t \leq \tau$ .

Let  $t_i$ , for  $i = 1, 2, \ldots, n_d$ , denote the list of distinct failure times across all g groups and  $w_i$  a series of  $n_d$  weights. Let  $d_{ij}$  denote the number of failures at time  $t_i$  in group j and  $n_{ij}$  denote the number of observations in the group j that are known to have not failed prior to time  $t_i$ , i.e., the size of the risk set for group j at time  $t_i$ . If a censored observation occurs at time  $t_i$  then that observation is treated as if the censoring had occurred slightly after  $t_i$  and therefore the observation is counted as being part of the risk set at time  $t_i$ . Finally let

$$
d_i = \sum_{j=1}^g d_{ij} \quad \text{ and } \quad n_i = \sum_{j=1}^g n_{ij}.
$$

The (weighted) number of observed failures in the jth group,  $O_i$ , is therefore given by

$$
O_j = \sum_{i=1}^{n_d} w_i d_{ij}
$$

and the (weighted) number of expected failures in the jth group,  $E_i$ , by

$$
E_j=\sum_{i=1}^{n_d}w_i\frac{n_{ij}d_i}{n_i}.
$$

If x denotes the vector of differences  $x = (O_1 - E_1, O_2 - E_2, \dots, O_g - E_g)$  and

$$
V_{jk} = \sum_{i=1}^{n_d} w_i^2 \left( \frac{d_i (n_i - d_i)(n_i n_{ik} I_{jk} - n_{ij} n_{ik})}{n_i^2 (n_i - 1)} \right)
$$

where  $I_{jk} = 1$  if  $j = k$  and 0 otherwise, then the rank statistic, T, is calculated as

$$
T = xV^-x^T
$$

<span id="page-1-0"></span>where  $V^-$  denotes a generalized inverse of the matrix V. Under the null hypothesis,  $T \sim \chi^2_{\nu}$  where the degrees of freedom,  $\nu$ , is taken as the rank of the matrix V.

### 4 References

Gross A J and Clark V A (1975) Survival Distributions: Reliability Applications in the Biomedical Sciences Wiley

Kalbfleisch J D and Prentice R L (1980) The Statistical Analysis of Failure Time Data Wiley

Rostomily R C, Duong D, McCormick K, Bland M and Berger M S (1994) Multimodality management of recurrent adult malignant gliomas: results of a phase II multiagent chemotherapy study and analysis of cytoreductive surgery Neurosurgery 35 378

 $1: N - INTEGR$  Input

# 5 Parameters

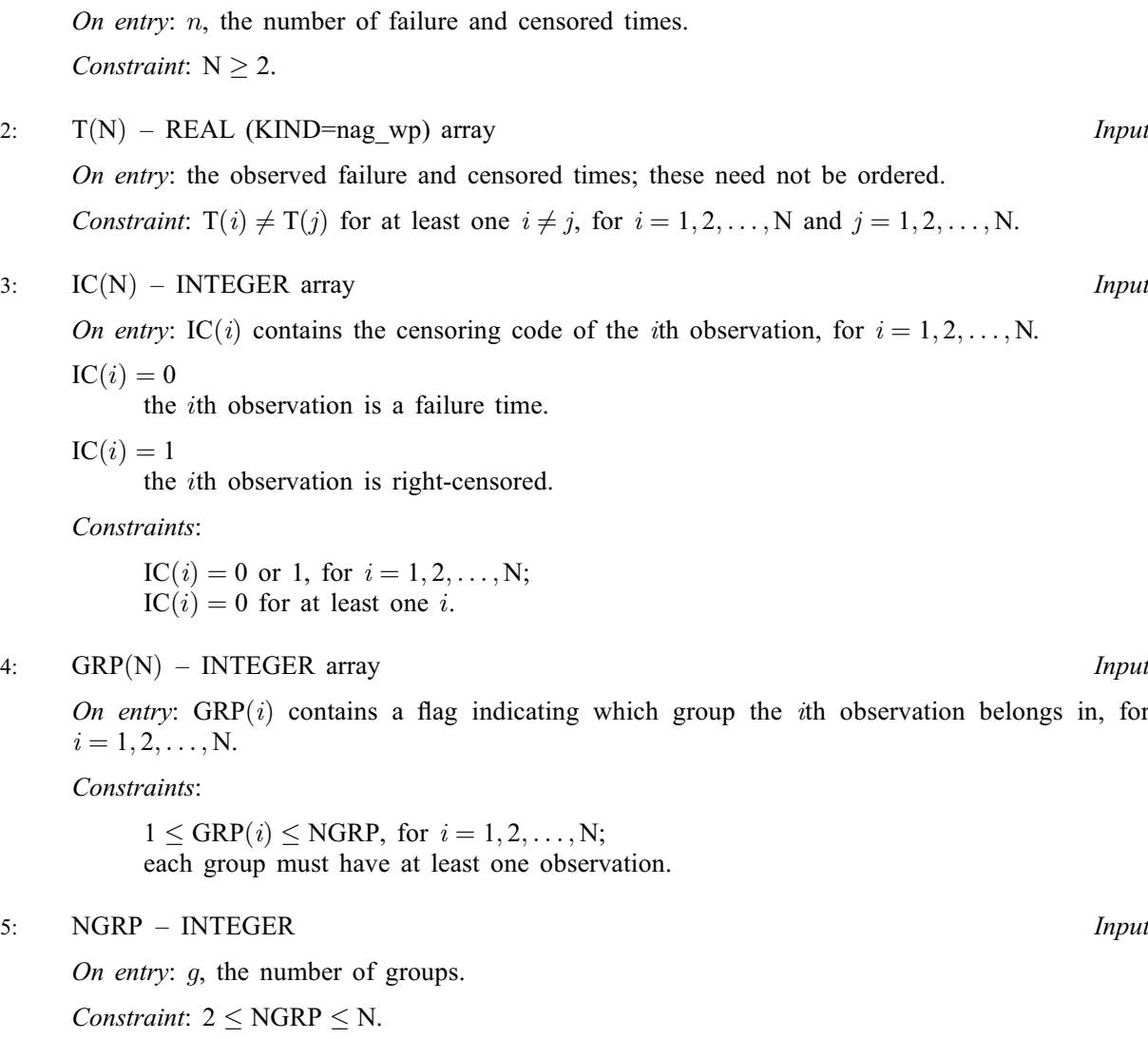

6: FREQ – CHARACTER(1) Input

On entry: indicates whether frequencies are provided for each time point.

 $FREO = 'F'$ 

Frequencies are provided for each failure and censored time.

<span id="page-2-0"></span> $FREO = 'S'$ 

The failure and censored times are considered as single observations, i.e., a frequency of 1 is assumed.

*Constraint*:  $FREQ = 'F'$  or 'S'.

7: IFREQ $(*)$  – INTEGER array Input

Note: the dimension of the array IFREQ must be at least [N](#page-1-0) if  $FREQ = F$ .

On entry: if [FREQ](#page-1-0) = 'F', IFREQ $(i)$  must contain the frequency (number of observations) to which each entry in [T](#page-1-0) corresponds.

If  $FREG = S'$ , each entry in [T](#page-1-0) is assumed to correspond to a single observation, i.e., a frequency of 1 is assumed, and IFREQ is not referenced.

Constraint: if [FREQ](#page-1-0) = 'F', IFREQ $(i) \geq 0$ , for  $i = 1, 2, ..., N$ .

8: WEIGHT – CHARACTER(1) Input

On entry: indicates if weights are to be used.

 $WEIGHT = 'U'$ All weights are assumed to be 1.

 $WEIGHT = 'W'$ The weights,  $w_i$  are supplied in WT.

Constraint:  $WEIGHT = 'U'$  or 'W'.

9:  $WT(*) - REAL (KIND = nag \, wp)$  array Input

Note: the dimension of the array WT must be at least [LDN](#page-3-0) if WEIGHT = 'W'.

On entry: if WEIGHT = 'W', WT must contain the  $n_d$  weights,  $w_i$ , where  $n_d$  is the number of distinct failure times.

If WEIGHT = 'U', WT is not referenced and  $w_i = 1$  for all i.

Constraint: if WEIGHT = 'W', WT( $i$ )  $\geq$  0.0, for  $i = 1, 2, ..., n_d$ .

10: TS – REAL (KIND=nag\_wp) Output On exit:  $T$ , the test statistic.

11: DF – INTEGER Output On exit:  $\nu$ , the degrees of freedom.

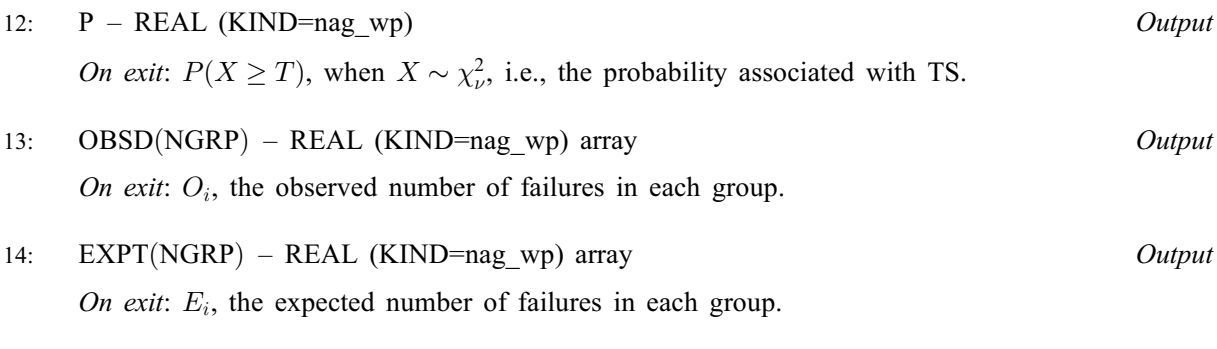

15: ND – INTEGER Output On exit:  $n_d$ , the number of distinct failure times.

#### <span id="page-3-0"></span>16:  $DI(LDN)$  – INTEGER array  $Output$

On exit: the first [ND](#page-2-0) elements of DI contain  $d_i$ , the number of failures, across all groups, at time  $t_i$ .

- $17: \quad \text{NI(LDN)} \text{INTEGR}$  array  $Output$ On exit: the first [ND](#page-2-0) elements of NI contain  $n_i$ , the size of the risk set, across all groups, at time  $t_i$ .
- 18: LDN INTEGER *Input*

On entry: the size of arrays DI and [N](#page-1-0)I. As  $n_d \le n$ , if  $n_d$  is not known a priori then a value of N can safely be used for LDN.

Constraint: LDN  $\geq n_d$ , the number of unique failure times.

19: IFAIL – INTEGER *Input/Output* 

#### On entry: IFAIL must be set to  $0, -1$  or 1. If you are unfamiliar with this parameter you should refer to Section 3.3 in the Essential Introduction for details.

For environments where it might be inappropriate to halt program execution when an error is detected, the value  $-1$  or 1 is recommended. If the output of error messages is undesirable, then the value 1 is recommended. Otherwise, if you are not familiar with this parameter, the recommended value is 0. When the value  $-1$  or 1 is used it is essential to test the value of IFAIL on exit.

On exit: IFAIL  $= 0$  unless the routine detects an error or a warning has been flagged (see Section 6).

# 6 Error Indicators and Warnings

If on entry IFAIL  $= 0$  or  $-1$ , explanatory error messages are output on the current error message unit (as defined by X04AAF).

Errors or warnings detected by the routine:

$$
\mathrm{IFAIL} = 1
$$

On entry,  $N = \langle value \rangle$ . Constraint:  $N \geq 2$ .

#### $IFAIL = 2$

On entry, all the times in [T](#page-1-0) are the same.

#### $IFAIL = 3$

On entry,  $IC(\langle value \rangle) = \langle value \rangle$ . Constraint:  $IC(i) = 0$  or 1.

 $IFAIL = 4$ 

On entry,  $GRP(\langle value \rangle) = \langle value \rangle$  and  $NGRP = \langle value \rangle$ . Constraint:  $1 \leq \text{GRP}(i) \leq \text{NGRP}$  $1 \leq \text{GRP}(i) \leq \text{NGRP}$  $1 \leq \text{GRP}(i) \leq \text{NGRP}$ .

 $IFAIL = 5$ 

On entry, [NGRP](#page-1-0) =  $\langle value \rangle$  and [N](#page-1-0) =  $\langle value \rangle$ . Constraint:  $2 < NGRP < N$  $2 < NGRP < N$  $2 < NGRP < N$  $2 < NGRP < N$ .

#### $IFAIL = 6$

On entry, [FREQ](#page-1-0) had an illegal value.

#### $IFAIL = 7$  $IFAIL = 7$

On entry, [IFREQ](#page-2-0)( $\langle value \rangle$ ) =  $\langle value \rangle$ . Constraint: [IFREQ](#page-2-0) $(i) \geq 0$ .

#### $IFAIL = 8$  $IFAIL = 8$

On entry, [WEIGHT](#page-2-0) had an illegal value.

#### $IFAIL = 9$  $IFAIL = 9$

On entry,  $WT(\langle value \rangle) = \langle value \rangle$ . Constraint:  $WT(i) \geq 0.0$ .

#### $IFAIL = 11$  $IFAIL = 11$

The degrees of freedom are zero.

#### $IFAIL = 18$  $IFAIL = 18$

On entry,  $LDN = \langle value \rangle$ . Constraint:  $LDN$  >  $\langle value \rangle$ .

#### $IFAIL = 31$  $IFAIL = 31$

On entry, all observations are censored.

#### $IFAIL = 41$  $IFAIL = 41$

On entry, group  $\langle value \rangle$  has no observations.

#### $IFAIL = -99$  $IFAIL = -99$

An unexpected error has been triggered by this routine. Please contact NAG.

See Section 3.8 in the Essential Introduction for further information.

#### [IFAIL](#page-3-0)  $=-399$

Your licence key may have expired or may not have been installed correctly.

See Section 3.7 in the Essential Introduction for further information.

#### $IFAIL = -999$  $IFAIL = -999$

Dynamic memory allocation failed.

See Section 3.6 in the Essential Introduction for further information.

### 7 Accuracy

Not applicable.

#### 8 Parallelism and Performance

G12ABF is threaded by NAG for parallel execution in multithreaded implementations of the NAG Library.

G12ABF makes calls to BLAS and/or LAPACK routines, which may be threaded within the vendor library used by this implementation. Consult the documentation for the vendor library for further information.

Please consult the [X06 Chapter Introduction](#page-0-0) for information on how to control and interrogate the OpenMP environment used within this routine. Please also consult the Users' Note for your implementation for any additional implementation-specific information.

#### 9 Further Comments

The use of different weights in the formula given in [Section 3](#page-0-0) leads to different rank statistics being calculated. The logrank test has  $w_i = 1$ , for all i, which is the equivalent of calling G12ABF when [WEIGHT](#page-2-0) = 'U'. Other rank statistics include Wilcoxon ( $w_i = n_i$ ), Tarone–Ware ( $w_i = \sqrt{n_i}$ ) and Peto– Peto  $(w_i = \tilde{S}(t_i)$  where  $\tilde{S}(t_i) = \prod$  $t_j \leq t_i$  $\frac{n_j-d_j+1}{n_j+1}$  amongst others.

Calculation of any test, other than the logrank test, will probably require G12ABF to be called twice, once to calculate the values of  $n_i$  and  $d_i$  to facilitate in the computation of the required weights, and once to calculate the test statistic itself.

# 10 Example

This example compares the time to death for 51 adults with two different types of recurrent gliomas (brain tumour), astrocytoma and glioblastoma, using a logrank test. For further details on the data see [Rostomily](#page-1-0) et al. (1994).

### 10.1 Program Text

```
Program g12abfe
```

```
! G12ABF Example Program Text
! Mark 25 Release. NAG Copyright 2014.
! .. Use Statements ..
     Use nag_library, Only: g12abf, nag_wp
! .. Implicit None Statement ..
     Implicit None
! .. Parameters ..
     Integer, Parameter :: nin = 5, nout = 6
! .. Local Scalars ..
     Real (Kind=nag_wp) :: p, ts
     Integer :: df, i, ifail, ldn, lfreq, lwt, n, &
                                       nd, ngrp
     Character (1) :: freq, weight
! .. Local Arrays ..
     Real (Kind=nag_wp), Allocatable :: expt(:), obsd(:), t(:), wt(:)Integer, Allocatable :: di(:), \text{grp}(:), \text{ic}(:), \text{ifreq}(:), \text{ni}(:)! .. Executable Statements ..
     Write (nout,*) 'G12ABF Example Program Results'
     Write (nout,*)
! Skip heading in data file
     Read (nin,*)
! Read in the problem size
     Read (nin,*) n, ngrp, freq, weight
     If (freq=='F' .Or. freq=='f') Then
       lfreq = n
     Else
      lfreq = 0
     End If
     If (weight=='W' .Or. weight=='w') Then
      1wt = nElse
      1wt = 0End If
     1dn = nAllocate (t(n), ic(n), qrp(n), ifreq(lfreq),obsd(nqrp),expt(nqrp),di(ldn), \&ni(ldn),wt(lwt))
! Read in data
     If (lfreq==0) Then
       Read (nin, *)(t(i), ic(i), qrp(i), i=1, n)
```

```
Else
         Read (nin, *)(t(i), ic(i), grp(i), ifreq(i), i=1, n)End If
! Calculate the statistic
      ifail = 0Call g12abf(n,t,ic,grp,ngrp,freq,ifreq,weight,wt,ts,df,p,obsd,expt,nd, &
         di,ni,ldn,ifail)
! Display results
      Write (nout,99999) 'Observed', 'Expected'
      Write (nout,99998)('Group',i,obsd(i),expt(i),i=1,ngrp)
      Write (nout,*)
      Write (nout,99996) 'No. Unique Failure Times = ', nd
      Write (nout,*)
      Write (nout, 99997) 'Test Statistic = ', ts<br>Write (nout, 99996) 'Degrees of Freedom = ', df<br>Write (nout, 99997) 'p-value = ', p
      Write (nout, 99996) 'Degrees of Freedom
      Write (nout, 99997) 'p-value
99999 Format (11X,A,2X,A)
99998 Format (1X,A,1X,I1,1X,F8.2,2X,F8.2)
99997 Format (1X,A,1X,F8.4)
99996 Format (1X,A,1X,I3)
    End Program g12abfe
```
#### 10.2 Program Data

```
G12ABF Example Program Data
51 2 'S' 'U' :: N, NGRP, FREQ, WEIGHT
  6.0 0 1
 13.0 0 1
 21.0 0 1
 30.0 0 1
 31.0 \t 1 \t 1<br>37.0 0 1
 37.0 \quad 038.0 0 1
 47.0 1 1
 49.0 0 1
 50.0 0 1
 63.0 0 1
 79.0 0 1
 80.0 1 1
 82.0 1 1
 82.0 1 1
 86.0 0 1
 98.0 0 1
149.0 1 1
202.0 0 1
219.0 0 1
 10.0 \t 0 \t 2<br>10.0 \t 0 \t 210.012.0 0 2
 13.0 0 2
 14.0 0 2
 15.0 \t 0 \t 2<br>16.0 \t 0 \t 216.0 \t 017.0 0 2
 18.0 0 2
 20.0 \t 0 \t 2<br>24.0 0 2
 24.0\ 024.0 0 2<br>25.0 0 2
 25.0 \quad 028.0 0 2
 30.0 0 2
 33.0 0 2<br>34.0 1 2
 34.0 \quad 135.0 0 2
 37.0 0 2
 40.0 0 2
 40.0 0 2
```
40.0 1 2 46.0 0 2 48.0 0 2 70.0 1 2 76.0 0 2 81.0 0 2 82.0 0 2 91.0 0 2 112.0 0 2 181.0 0 2 :: T, IC, GRP

# 10.3 Program Results

G12ABF Example Program Results

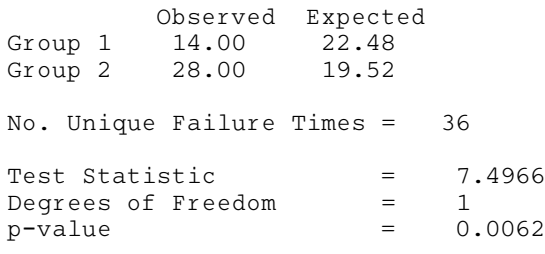